## **How To Fix Error Code 641**>>>CLICK HERE<<<

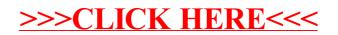